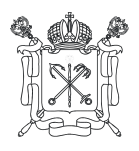

#### **ПРАВИТЕЛЬСТВО САНКТ-ПЕТЕРБУРГАКОМИТЕТ ПО ОБРАЗОВАНИЮ ГОСУДАРСТВЕННОЕ БЮДЖЕТНОЕ ОБЩЕОБРАЗОВАТЕЛЬНОЕ УЧРЕЖДЕНИЕ СРЕДНЯЯ ОБЩЕОБРАЗОВАТЕЛЬНАЯ ШКОЛА № 562 КРАСНОГВАРДЕЙСКОГО РАЙОНА САНКТ-ПЕТЕРБУРГА**

195279, Санкт-Петербург г, Ириновский пр-кт, д 17, корп 5, литер А Телефон/факс: 8-812-417-51-01 8-812-417-51-01 E-mail:sekret562@mail.ru

# **Рабочая программа по информатике и ИКТ для** \_9 АБВ\_**класса на** \_2023\_ /\_2024\_**учебный год**

Принята

На Педагогическом совете

Протокол № \_\_\_\_ от \_\_\_\_\_\_\_\_2023 г.

Утверждаю

Директор ГБОУ СОШ № 562

\_\_\_\_\_\_\_\_\_\_\_\_\_\_\_\_ Г.Н. Пальченкова

Приказ № 1-66/2 от 30.08.2023 г.

Составитель: Федорова Юлия Сергеевна

#### **Программа основного общего образования по информатике (7 – 9 класс)**  *Авторы: Семакин И.Г., Залогова Л.А., Русаков С.В., Шестакова Л.В. ООО «Издательство БИНОМ. Лаборатория знаний»*  **ПОЯСНИТЕЛЬНАЯ ЗАПИСКА**

Предметный курс, для обучения которому предназначена завершенная предметная линия учебников, разработан в соответствии с требованиями Федерального государственного образовательного стандарта основного общего образования (ФГОС), с учетом требований к результатам освоения основной образовательной программы, а также возрастных и психологических особенностей детей, обучающихся на ступени основного общего образования.

В соответствии с ФГОС изучение информатики в основной школе должно обеспечить:

- формирование информационной и алгоритмической культуры; формирование представления о компьютере как универсальном устройстве обработки информации; развитие основных навыков и умений использования компьютерных устройств;

- формирование представления об основных изучаемых понятиях: информация, алгоритм, модель – и их свойствах;

- развитие алгоритмического мышления, необходимого для профессиональной деятельности в современном обществе; развитие умений составить и записать алгоритм для конкретного исполнителя; формирование знаний об алгоритмических конструкциях, логических значениях и операциях; знакомство с одним из языков программирования и основными алгоритмическими структурами — линейной, условной и циклической;

- формирование умений формализации и структурирования информации, умения выбирать способ представления данных в соответствии с поставленной задачей — таблицы, схемы, графики, диаграммы, с использованием соответствующих программных средств обработки данных;

- формирование навыков и умений безопасного и целесообразного поведения при работе с компьютерными программами и в Интернете, умения соблюдать нормы информационной этики и права.

Учебно-методический комплекс (далее УМК), обеспечивающий обучение курсу информатики, в соответствии с ФГОС, включает в себя:

- 1. Учебник «Информатика» для 7 класса. Семакин И.Г., Залогова Л.А., Русаков С.В., Шестакова *Л.В.* — М.: БИНОМ. Лаборатория знаний, 2019.
- 2. Учебник «Информатика» для 8 класса. Авторы: Семакин И.Г., Залогова Л.А., Русаков С.В., Ше*стакова Л.В.* — М.: БИНОМ. Лаборатория знаний, 2019.
- 3. Учебник «Информатика» для 9 класса. Авторы: Семакин И.Г., Залогова Л.А., Русаков С.В., Ше*стакова Л.В.* — М.: БИНОМ. Лаборатория знаний, 2019.
- 4. **Задачник-практикум** (в 2 томах) под редакцией И.Г.Семакина, Е.К.Хеннера. Издательство БИНОМ. Лаборатория знаний. 2015
- 5. **Методическое пособие для учителя** (авторы: Семакин И.Г., Шеина Т.Ю.). Издательство БИНОМ. Лаборатория знаний, 2018
- 6. **Комплект цифровых образовательных ресурсов** (далее ЦОР), помещенный в Единую коллекцию ЦОР [\(http://school-collection.edu.ru/](http://school-collection.edu.ru/)).
- 7. **Комплект дидактических материалов** для текущего контроля результатов обучения по информатике в основной школе, под. ред. Семакина И.Г. (доступ через авторскую мастерскую на сайте методической службы).

Поскольку курс информатики для основной школы (7–9 классы) носит общеобразовательный характер, то его содержание должно обеспечивать успешное обучение на следующей ступени общего образования. В соответствии с авторской концепцией в содержании предмета должны быть сбалансировано отражены три составляющие предметной (и образовательной) области информатики: *теоретическая информатика*, *прикладная информатика* (средства информатизации и информационные технологии) и *социальная информатика*.

Поэтому, авторский курс информатики основного общего образования включает в себя следующие содержательные линии:

- Информация и информационные процессы;

- Представление информации;
- Компьютер: устройство и ПО;
- Формализация и моделирование;
- Системная линия;
- Логическая линия;
- Алгоритмизация и программирование;
- Информационные технологии;
- Компьютерные телекоммуникации;
- Историческая и социальная линия.

Фундаментальный характер предлагаемому курсу придает опора на базовые научные представления предметной области: *информация, информационные процессы, информационные модели*.

Вместе с тем, большое место в курсе занимает технологическая составляющая, решающая метапредметную задачу информатики, определенную в ФГОС: формирование ИКТ-компетентности учащихся. Авторы сохранили в содержании учебников принцип инвариантности к конкретным моделям компьютеров и версиям программного обеспечения. Упор делается на понимание идей и принципов, заложенных в информационных технологиях, а не на последовательности манипуляций в средах конкретных программных продуктов.

В основе ФГОС лежит системно-деятельностный подход, обеспечивающий активную учебно-познавательную деятельность обучающихся. Учебники содержат теоретический материал курса. Весь материал для организации практических занятий (в том числе, в компьютерном классе) сосредоточен в задачникепрактикуме, а также в электронном виде в комплекте ЦОР. Содержание задачника-практикума достаточно обширно для многовариантной организации практической работы учащихся.

Учебники обеспечивают возможность разноуровневого изучения теоретического содержания наиболее важных и динамично развивающихся разделов курса. В каждой книге, помимо основной части, содержащей материал для обязательного изучения (в соответствии с ФГОС), имеются дополнения к отдельным главам под заголовком «Дополнение к главе…»

Большое внимание в содержании учебников уделяется обеспечению важнейшего дидактического принципа – принципа системности. Его реализация обеспечивается в оформлении учебника в целом, где использован систематизирующий видеоряд, иллюстрирующий процесс изучения предмета как путешествие по «Океану Информатики» с посещением расположенных в нем «материков» и «островов» (тематические разделы предмета).

В методической структуре учебника большое значение придается выделению основных знаний и умений, которые должны приобрести учащиеся. В конце каждой главы присутствует логическая схема основных понятий изученной темы, раздел «Коротко о главном»; глоссарий курса в конце книги. Присутствующие в конце каждого параграфа вопросы и задания нацелены на закрепление изученного материала. Многие вопросы (задания) инициируют коллективные обсуждения материала, дискуссии, проявление самостоятельности мышления учащихся.

Важной составляющей УМК является комплект цифровых образовательных ресурсов (ЦОР), размещенный на портале Единой коллекции ЦОР. Комплект включает в себя: демонстрационные материалы по теоретическому содержанию, раздаточные материалы для домашних и практических работ, контрольные материалы (тесты, интерактивный задачник); интерактивный справочник по ИКТ; исполнителей алгоритмов, модели, тренажеры и пр.

Большое внимание в курсе уделено решению задачи формирования алгоритмической культуры учащихся, развитию алгоритмического мышления, входящим в перечень предметных результатов ФГОС. Этой теме посвящена бóльшая часть содержания и учебного планирования в 9 классе. Для практической работы используются два вида учебных исполнителей алгоритмов, разработанных авторами и входящих в комплект ЦОР. Для изучения основ программирования используется язык Паскаль.

В соответствии с ФГОС, курс нацелен на обеспечение реализации трех групп образовательных результатов: личностных, метапредметных и предметных. Важнейшей задачей изучения информатики в школе является воспитание и развитие качеств личности, отвечающих требованиям информационного общества. В частности, одним из таких качеств является приобретение учащимися информационно-коммуникационной компетентности (ИКТ-компетентности). Многие составляющие ИКТ-компетентности входят в комплекс *универсальных учебных действий.* Таким образом, часть метапредметных результатов образования в курсе информатики входят в структуру предметных результатов, т.е. становятся непосредственной целью обучения и отражаются в содержании изучаемого материала. Поэтому курс несет в себе значительное межпредметное, интегративное содержание в системе основного общего образования.

Описание места учебного предмета в учебном плане конкретизируется в зависимости от типа и вида образовательного учреждения. Рекомендуется изучение по 1 часу в 7, 8 и 9 классах.

**При изучении курса «Информатика»** в соответствии с требованиями ФГОС формируются следующие **личностные результаты**:

*1. Формирование целостного мировоззрения, соответствующего современному уровню развития науки и общественной практики.* 

Каждая учебная дисциплина формирует определенную составляющую научного мировоззрения. Информатика формирует представления учащихся о науках, развивающих информационную картину мира, вводит их в область информационной деятельности людей. В этом смысле большое значение имеет историческая линия в содержании курса. Ученики знакомятся с историей развития средств ИКТ, с важнейшими научными открытиями и изобретениями, повлиявшими на прогресс в этой области, с именами крупнейших ученых и изобретателей. Ученики получают представление о современном уровне и перспективах развития ИКТ-отрасли, в реализации которых в будущем они, возможно, смогут принять участие. Историческая линия отражена в следующих разделах учебников:

7 класс, § 2, «Восприятие и представление информации»: раскрывается тема исторического развития письменности, классификации и развития языков человеческого общения.

9 класс, § 22 «Предыстория информатики» раскрывается история открытий и изобретений средств и методов хранения, передачи и обработки информации до создания ЭВМ.

9 класс , § 23 «История ЭВМ», § 24 «История программного обеспечения и ИКТ», раздел 2.4 «История языков программирования» посвящены современному этапу развития информатики и ее перспективам.

*2. Формирование коммуникативной компетентности в общении и сотрудничестве со сверстниками и взрослыми в процессе образовательной, общественно-полезной, учебно-исследовательской, творческой деятельности.* 

В конце каждого параграфа присутствуют вопросы и задания, многие из которых ориентированы на коллективное обсуждение, дискуссии, выработку коллективного мнения.

В задачнике-практикуме, входящим в состав УМК, помимо заданий для индивидуального выполнения в ряде разделов (прежде всего, связанных с освоением информационных технологий) содержатся задания проектного характера (под заголовком «Творческие задачи и проекты»). В методическом пособии для учителя даются рекомендации об организации коллективной работы над проектами. Работа над проектом требует взаимодействия между учениками – исполнителями проекта, а также между учениками и учителем, формулирующим задание для проектирования, контролирующим ход его выполнения, принимающим результаты работы. В завершении работы предусматривается процедура зашиты проекта перед коллективом класса, которая также направлена на формирование коммуникативных навыков учащихся.

#### *3. Формирование ценности здорового и безопасного образа жизни.*

Все большее время у современных детей занимает работа за компьютером (не только над учебными заданиями). Поэтому для сохранения здоровья очень важно знакомить учеников с правилами безопасной работы за компьютером, с компьютерной эргономикой. Учебник для 7 класса начинается с раздела «Техника безопасности и санитарные нормы работы за ПК». Эту тему поддерживает интерактивный ЦОР «Техника безопасности и санитарные нормы» (файл 8\_024.pps). В некоторых обучающих программах, входящих в коллекцию ЦОР, автоматически контролируется время непрерывной работы учеников за компьютером. Когда время достигает предельного значения, определяемого СанПИНами, происходит прерывание работы программы и ученикам предлагается выполнить комплекс упражнений для тренировки зрения. После окончания «физкульт-паузы» продолжается работа с программой.

*4. Воспитательный аспект урока информатики формирует смысложизненные ориентации школьников:* 

1) анализ литературы, изучение истории и теоретической базы;

2) апробация методов и форм воспитательного воздействия на уроках информатики в 7 – 11 классах;

3) разработка приемов и методов технологии организации смысложизненноориентационного педагогического процесса на уроках информатики в условиях новых образовательных стандартов и концепции духовно-нравственного воспитания современных школьников;

4) внедрение средств воспитательного воздействия с целью формирования смысложизненных ориентаций школьников в урочную деятельность по информатике в старшем звене;

5) обобщение и анализ полученных результатов.

При изучении курса «Информатика» в соответствии с требованиями ФГОС формируются следующие **метапредметные результаты:**

*1. Умение самостоятельно планировать пути достижения цели, в том числе альтернативные, осознанно выбирать наиболее эффективные способы решения учебных и познавательных задач.* 

В курсе информатики данная компетенция обеспечивается алгоритмической линией, которая реализована в учебнике 9 класса, в главе 1 «Управление и алгоритмы» и главе 2 «Введение в программирование». Алгоритм можно назвать планом достижения цели исходя из ограниченных ресурсов (исходных данных) и ограниченных возможностей исполнителя (системы команд исполнителя). С самых первых задач на алгоритмизацию подчеркивается возможность построения разных алгоритмов для решения одной и той же задачи (достижения одной цели). Для сопоставления алгоритмов в программировании существуют критерии сложности: сложность по данным и сложность по времени. Этому вопросу в учебнике 9 класса посвящен § 2.2. «Сложность алгоритмов» в дополнительном разделе к главе 2.

*2. Умение оценивать правильность выполнения учебной задачи, собственные возможности ее решения* В методику создания любого информационного объекта: текстового документа, базы данных, электронной таблицы, программы на языке программирования, входит обучение правилам верификации, т.е. проверки правильности функционирования созданного объекта. Осваивая создание динамических объектов: баз данных и их приложений, электронных таблиц, программ (8 класс, главы 3, 4; 9 класс, главы 1, 2), ученики обучаются тестированию. Умение оценивать правильность выполненной задачи в этих случаях заключается в умении выстроить систему тестов, доказывающую работоспособность созданного продукта. Специально этому вопросу посвящен в учебнике 9 класса, в § 29 раздел «Что такое отладка и тестирование программы».

*3. Умения определять понятия, создавать обобщения, устанавливать аналогии, классифицировать, устанавливать прчинно-следственные связи, строить логическое рассуждение, умозаключение (индуктивное, дедуктивное и по аналогии) и делать выводы.* 

Формированию данной компетенции в курсе информатики способствует изучение *системной линии*. В информатике системная линия связана с информационным моделированием (8 класс, глава «Информационное моделирование»). При этом используются основные понятия системологии: система, элемент системы, подсистема, связи (отношения, зависимости), структура, системный эффект. Эти вопросы раскрываются в дополнении к главе 2 учебника 8 класса, параграфы 2.1. «Системы, модели, графы», 2.2. «Объектно-информационные модели». В информатике логические умозаключения формализуются средствами алгебры логики, которая находит применение в разделах, посвященных изучению баз данных (8 класс, глава 3), электронных таблиц (8 класс, глава 4), программирования (9 класс, глава 2)

*4. Умение создавать, применять и преобразовывать знаки и символы, модели и схемы для решения учебных и познавательных задач.* 

Формированию данной компетенции способствует изучение содержательных линии «Представление информации» и «Формализация и моделирование». Информация любого типа (текстовая, числовая, графическая, звуковая) в компьютерной памяти представляется в двоичной форме – знаковой форме компьютерного кодирования. Поэтому во всех темах, относящихся к представлению различной информации, ученики знакомятся с правилами преобразования в двоичную знаковую форму: 7 класс, глава 3 «Текстовая информация и компьютер»; глава 4 «Графическая информация и компьютер»; глава 5 «Мультимедиа и компьютерные презентации», тема: представление звука; 8 класс, глава 4, тема «Системы счисления».

В информатике получение описания исследуемой системы (объекта) в знаково-символьной форме (в том числе – и в схематической) называется формализацией. Путем формализации создается информационная модель, а при ее реализации на компьютере с помощью какого-то инструментального средства получается компьютерная модель. Этим вопросам посвящаются: 8 класс, глава 2 «Информационное моделирование», а также главы 3 и 4, где рассматриваются информационные модели баз данных и динамические информационные модели в электронных таблицах.

*5. Формирование и развитие компетентности в области использования ИКТ (ИКТ-компетенции).* 

Данная компетенция формируется содержательными линиями курса «Информационные технологии» (7 класс, главы 3, 4, 5; 8 класс, главы 3, 4) и «Компьютерные телекоммуникации» (8 класс, глава 1).

#### **Тематическое планирование, основные виды и результаты учебной деятельности**

Тематическое планирование построено в соответствии с содержанием учебников и включает в себя 3 раздела в 9 классе.

Планирование рассчитано в основном на урочную деятельность обучающихся, вместе с тем отдельные виды деятельности могут носить проектный характер и проводится во внеурочное время.

Для каждого раздела указано общее число учебных часов, а также рекомендуемое разделение этого времени на теоретические занятия и практическую работу на компьютере. Учитель может варьировать учебный план, используя предусмотренный резерв учебного времени.

#### **9 класс**

#### **Общее число часов: 32ч. Резерв учебного времени: 2 часа.**

#### **1. Введение- 1ч.**

Техника безопасности и санитарные нормы работы за ПК.

**2. Управление и алгоритмы 8ч.** 

Кибернетика. Кибернетическая модель управления.

Понятие алгоритма и его свойства. Исполнитель алгоритмов: назначение, среда исполнителя система команд исполнителя, режимы работы.

Языки для записи алгоритмов (язык блок-схем, учебный алгоритмический язык). Линейные, ветвящиеся и циклические алгоритмы. Структурная методика алгоритмизации. Вспомогательные алгоритмы. Метод пошаговой детализации.

Практика на компьютере: работа с учебным исполнителем алгоритмов; составление линейных, ветвящихся и циклических алгоритмов управления исполнителем; составление алгоритмов со сложной структурой; использование вспомогательных алгоритмов (процедур, подпрограмм).

#### *Учащиеся должны знать:*

⇒ что такое кибернетика; предмет и задачи этой науки;

- ⇒ сущность кибернетической схемы управления с обратной связью; назначение прямой и обратной связи в этой схеме;
- ⇒ что такое алгоритм управления; какова роль алгоритма в системах управления;
- ⇒ в чем состоят основные свойства алгоритма;
- ⇒ способы записи алгоритмов: блок-схемы, учебный алгоритмический язык;
- ⇒ основные алгоритмические конструкции: следование, ветвление, цикл; структуры алгоритмов;
- ⇒ назначение вспомогательных алгоритмов; технологии построения сложных алгоритмов: метод последовательной детализации и сборочный (библиотечный) метод.

#### *Учащиеся должны уметь:*

- ⇒ при анализе простых ситуаций управления определять механизм прямой и обратной связи;
- ⇒ пользоваться языком блок-схем, понимать описания алгоритмов на учебном алгоритмическом языке;
- ⇒ выполнить трассировку алгоритма для известного исполнителя;
- ⇒ составлять линейные, ветвящиеся и циклические алгоритмы управления одним из учебных исполнителей;
- ⇒ выделять подзадачи; определять и использовать вспомогательные алгоритмы.
- 3. Введение в программирование 16 ч

Алгоритмы работы с величинами: константы, переменные, понятие типов данных, ввод и вывод данных. Языки программирования высокого уровня (ЯПВУ), их классификация. Структура программы на языке Паскаль. Представление данных в программе. Правила записи основных операторов: присваивания, ввода, вывода, ветвления, циклов. Структурный тип данных – массив. Способы описания и обработки массивов.

Этапы решения задачи с использованием программирования: постановка, формализация, алгоритмизация, кодирование, отладка, тестирование.

Практика на компьютере: знакомство с системой программирования на языке Паскаль; ввод, трансляция и исполнение данной программы; разработка и исполнение линейных, ветвящихся и циклических программ; программирование обработки массивов.

*Учащиеся должны знать:* 

- ⇒ основные виды и типы величин;
- ⇒ назначение языков программирования;
- ⇒ что такое трансляция;
- ⇒ назначение систем программирования;
- ⇒ правила оформления программы на Паскале;
- ⇒ правила представления данных и операторов на Паскале;
- ⇒ последовательность выполнения программы в системе программирования..

*Учащиеся должны уметь:* 

- ⇒ работать с готовой программой на Паскале;
- ⇒ составлять несложные линейные, ветвящиеся и циклические программы;
- ⇒ составлять несложные программы обработки одномерных массивов;
- ⇒ отлаживать, и исполнять программы в системе программирования.
- 4. Информационные технологии и общество 7 ч

Предыстория информационных технологий. История ЭВМ и ИКТ. Понятие информационных ресурсов. Информационные ресурсы современного общества. Понятие об информационном обществе. Проблемы безопасности информации, этические и правовые нормы в информационной сфере.

#### *Учащиеся должны знать*:

- ⇒ основные этапы развития средств работы с информацией в истории человеческого общества;
- ⇒ основные этапы развития компьютерной техники (ЭВМ) и программного обеспечения;
- ⇒ в чем состоит проблема безопасности информации;
- ⇒ какие правовые нормы обязан соблюдать пользователь информационных ресурсов.

#### *Учащийся должен уметь:*

⇒ регулировать свою информационную деятельность в соответствие с этическими и правовыми нормами общества.

### **Требования к комплектации компьютерного класса**

Наиболее рациональным с точки зрения организации деятельности детей в школе является установка в компьютерном классе 13–15 компьютеров (рабочих мест) для школьников и одного компьютера (рабочего места) для педагога.

Предполагается объединение компьютеров в локальную сеть с возможностью выхода в Интернет, что позволяет использовать сетевые цифровые образовательные ресурсы.

Минимальные требования к техническим характеристикам каждого компьютера следующие:

- процессор не ниже *Celeron* с тактовой частотой 2 ГГц;
- оперативная память не менее 256 Мб;
- жидкокристаллический монитор с диагональю не менее 15 дюймов;
- жёсткий диск не менее 80 Гб;
- клавиатура;
- мышь;
- устройство для чтения компакт-дисков (желательно);
- аудиокарта и акустическая система (наушники или колонки).

Кроме того в кабинете информатики должны быть:

- принтер на рабочем месте учителя;
- проектор на рабочем месте учителя;
- сканер на рабочем месте учителя

## **Требования к программному обеспечению компьютеров**

На компьютерах, которые расположены в кабинете информатики, должна быть установлена операционная система *Windows* или *Linux*, а также необходимое программное обеспечение:

- текстовый редактор (*Блокнот* или *Gedit*) и текстовый процессор (*Word* или *OpenOffice.org Writer*);
- табличный процессор (*Excel* или *OpenOffice.org Calc*);
- средства для работы с базами данных (*Access* или *OpenOffice.org Base*);
- графические редакторы Paint и Gimp  $(\frac{http://gimp.org)}{http://gimp.org)}$  $(\frac{http://gimp.org)}{http://gimp.org)}$  $(\frac{http://gimp.org)}{http://gimp.org)}$ ;
- редактор звуковой информации Audacity [\(http://audacity.sourceforge.net\)](http://audacity.sourceforge.net);
- среда программирования КуМир [\(http://www.niisi.ru/kumir/](http://www.niisi.ru/kumir/));
- среда программирования PascalABC.NET (<https://pascalabc.net/>);
- среда программирования Python [\(https://www.python.org/](https://www.python.org/)) и другие программные средства.

### **Учебно-тематический план:**

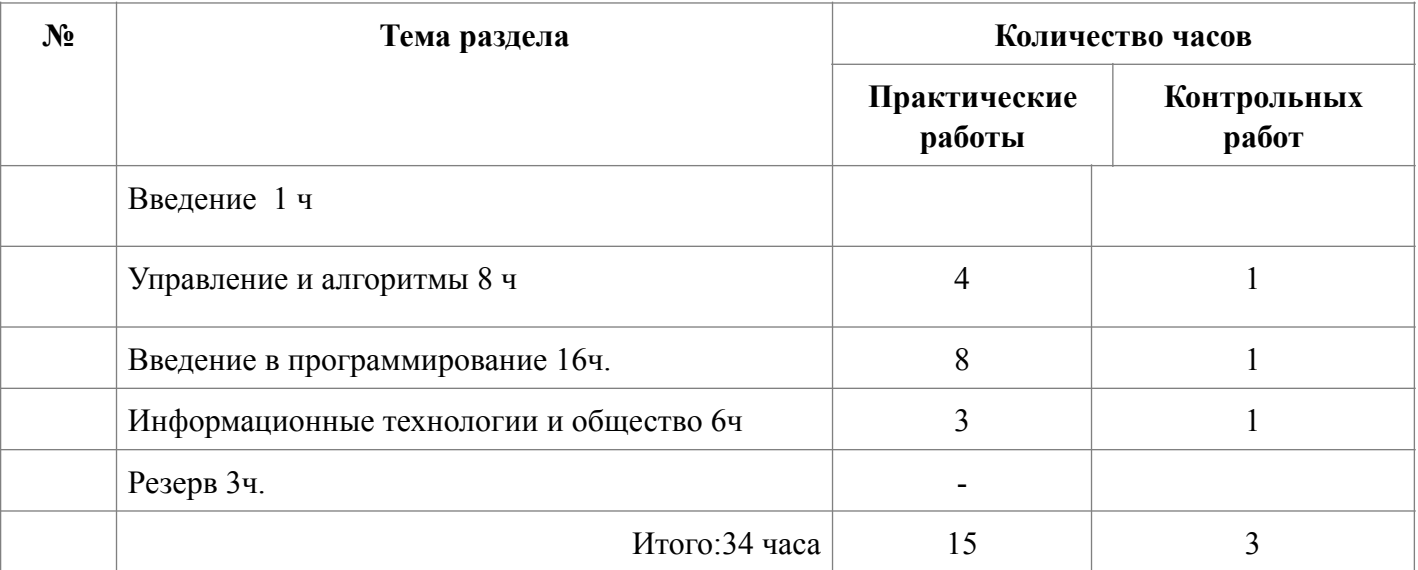

Поурочное планирование к учебнику информатики

*Базовый уровень, 1 час в неделю.*  **класс (34 часа)** 

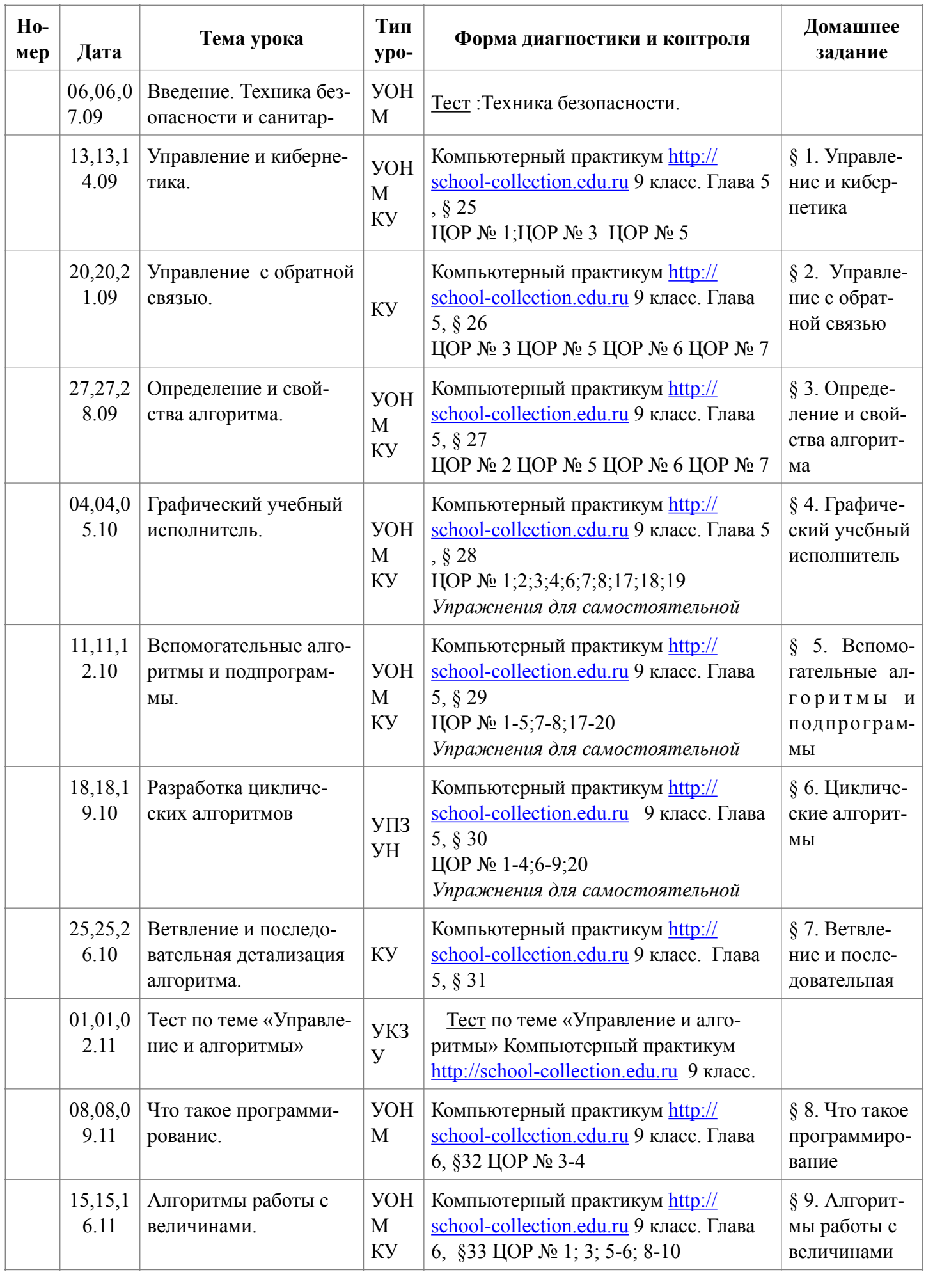

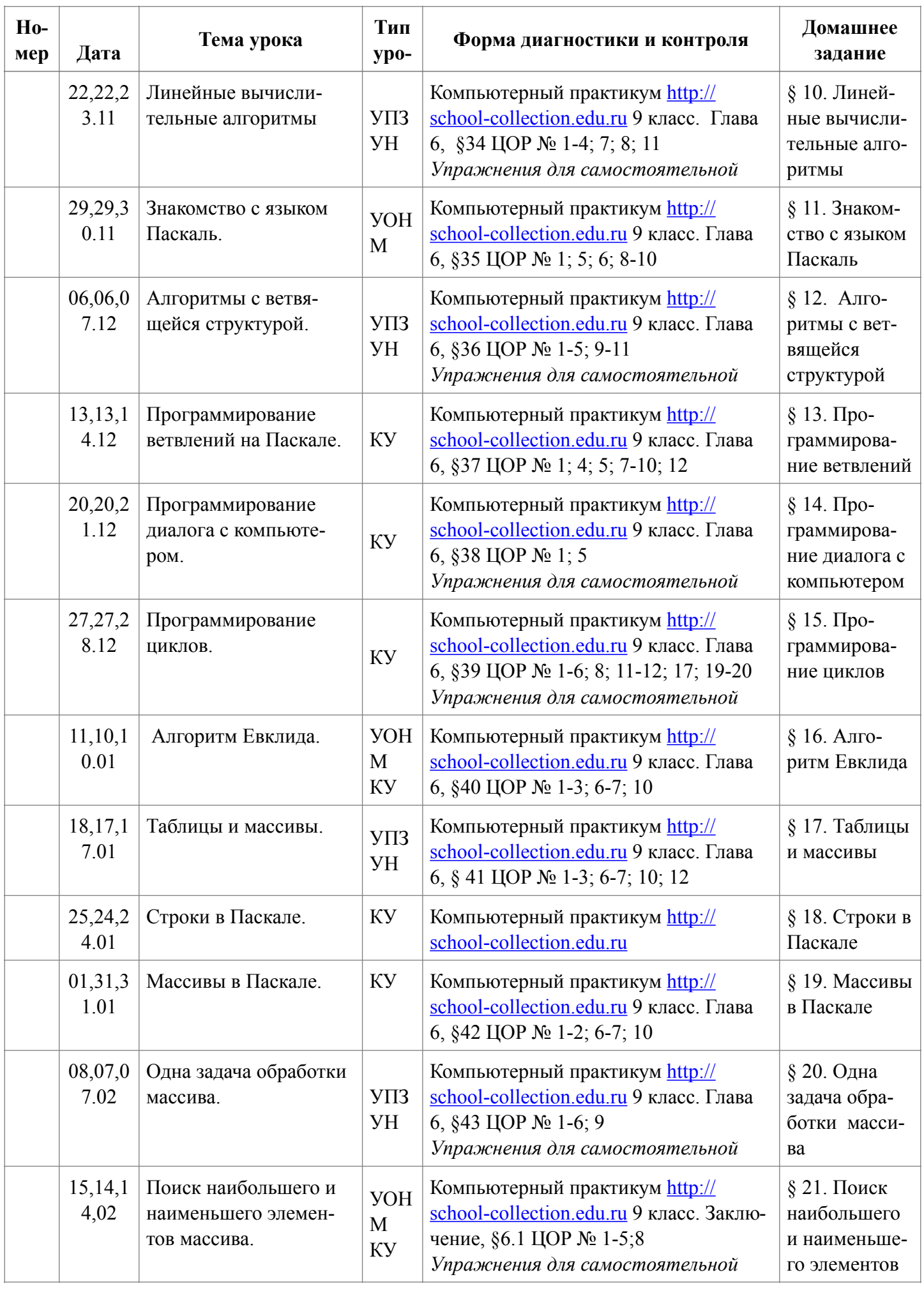

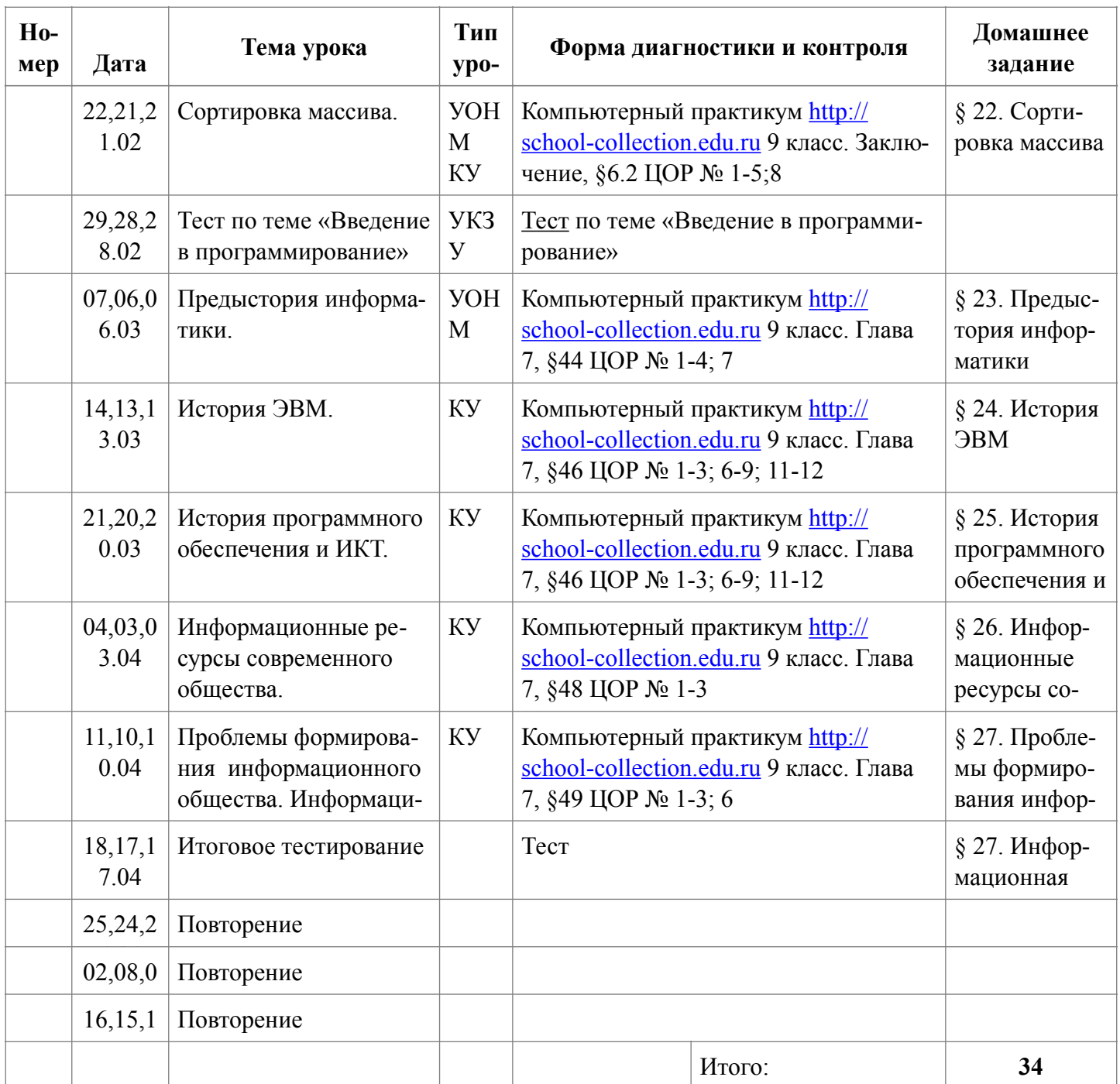

- Урок изучения и первичного закрепления знаний УИПЗЗ.
- Урок закрепления новых знаний и выработки умений УЗНЗВУ.
- Урок комплексного использования знаний УКИЗ.
- Урок обобщения и систематизации знаний УОСЗ.
- Урок проверки, оценки и контроля знаний УПОКЗ.
- Комбинированный урок КУ

#### **Дополнение к рабочей программе**

В связи с санитарно-эпидемиологической обстановкой в Санкт-Петербурге, приказом Министерства образования и науки № 816 от 23.08.2017, письмом Министерства просвещения № ГД-39/04 от 19.03. 2020 о методах направления в дистанционной работе, письмом Министерства просвещения № ВБ-976/04 от 07. 05. 2020, локальным актом школы № 562 возможен переход на обучение с применением ДОТ

Материалы для организации дистанционного обучения. Информатика 9.

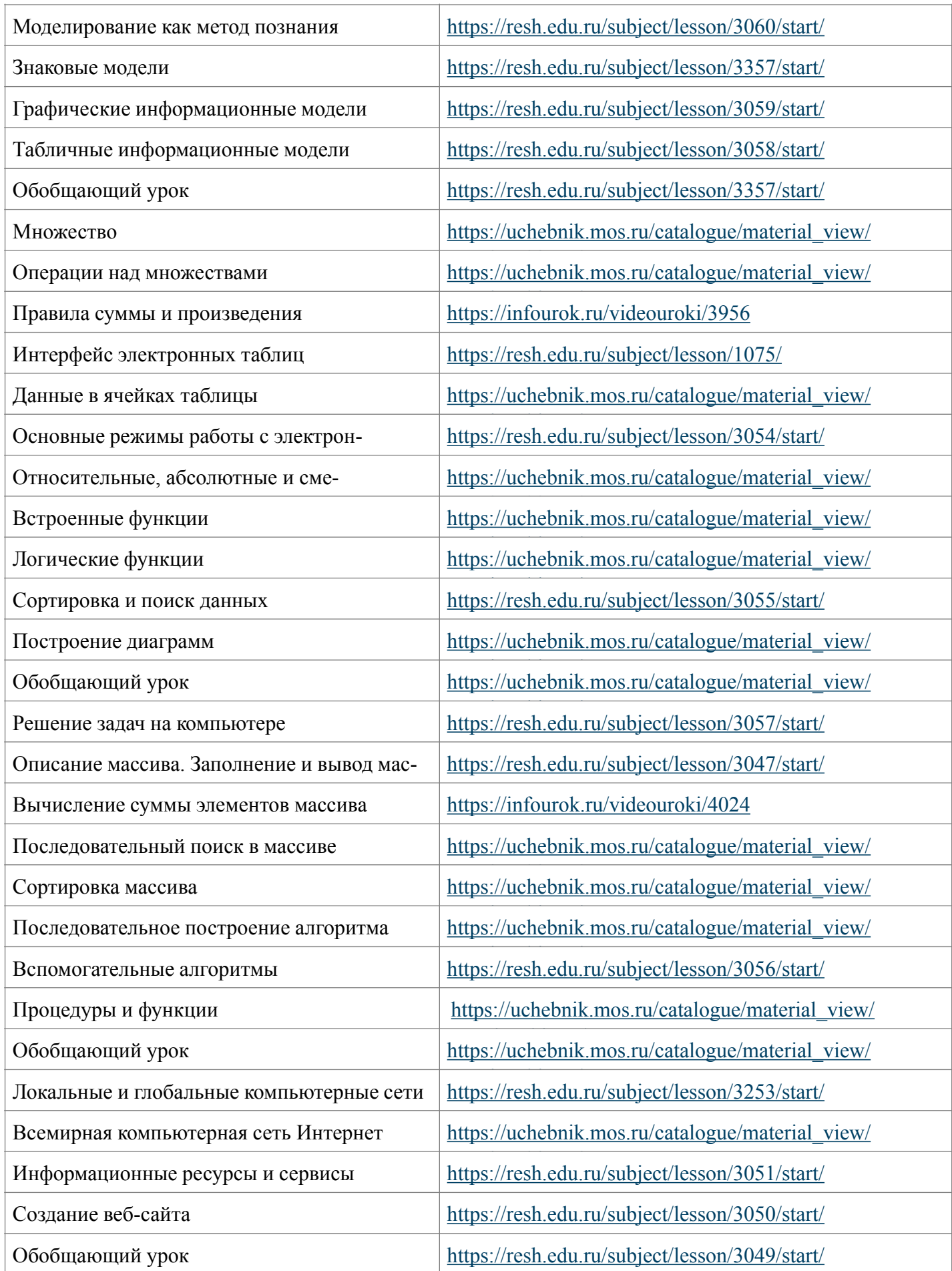

**Лист корректировки рабочей программы (календарно-тематического планирования (КТП) рабочей программы)**

**Предмет – ИНФОРМАТИКА И ИКТ Класс – 9 Учитель - Федорова Юлия Сергеевна**

**2023-2024 уч год**

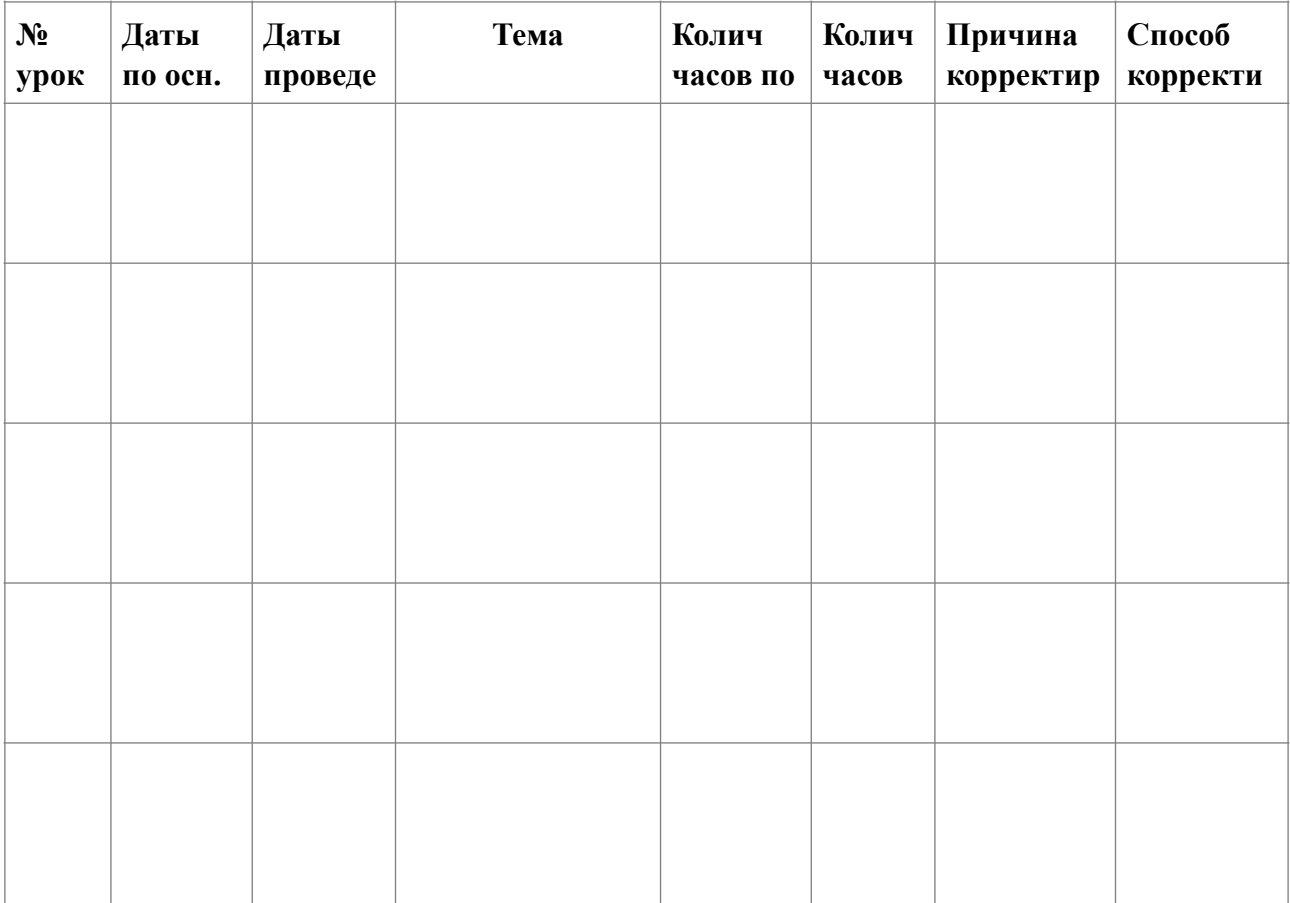

Программа  $\_\_$